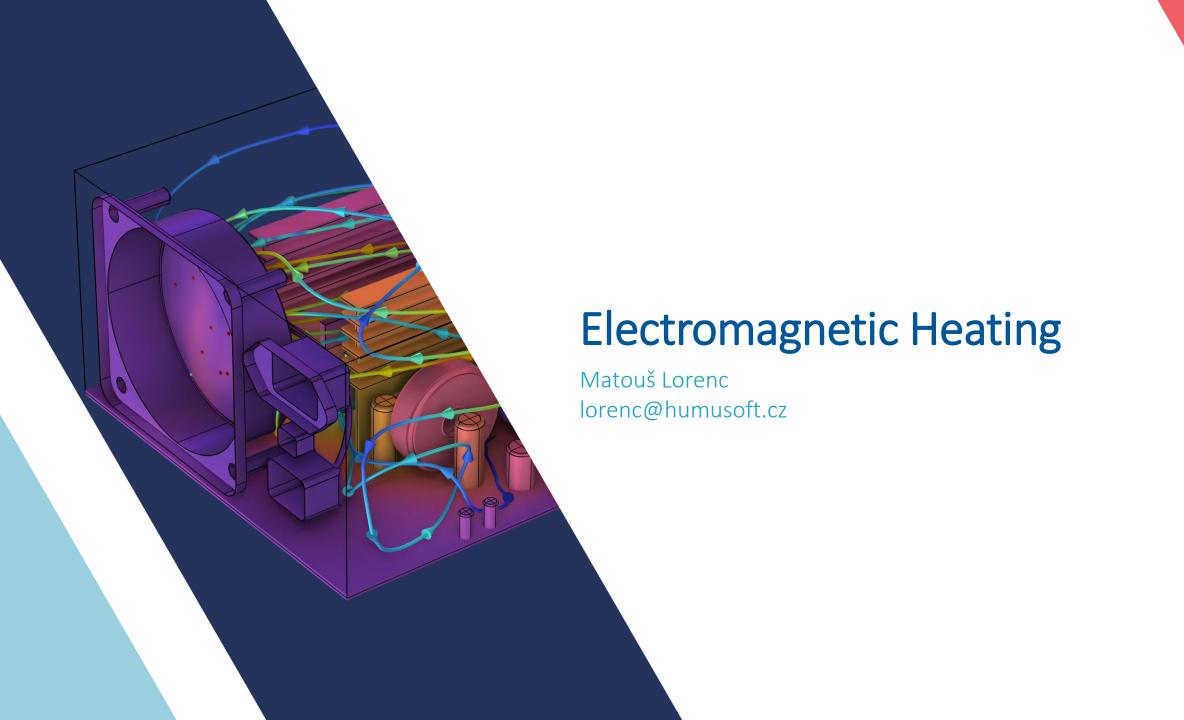

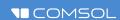

### Agenda

- Thermal management of EM devices
- Joule heating
- Induction heating
- DEMO: Creating induction boiler from scratch

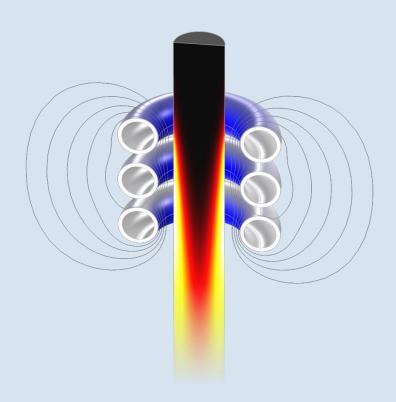

Induction heating of a ferritic steel rod with Curie point effect

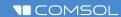

### **Multiphysics Couplings**

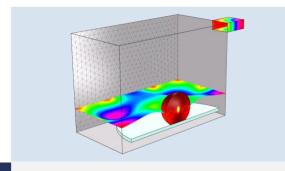

#### Microwave Heating

Potato in microwave owen

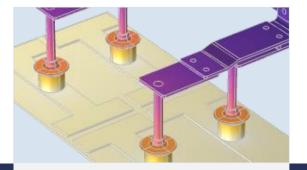

#### Joule Heating

Busbar

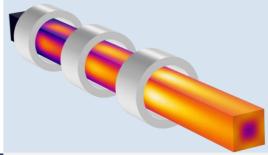

#### **Inductive Heating**

Steel billet induction heating

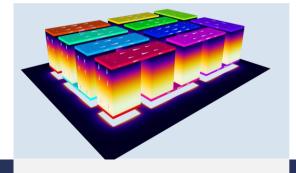

#### Thermoelectric Effect

Thermoelectric cooler

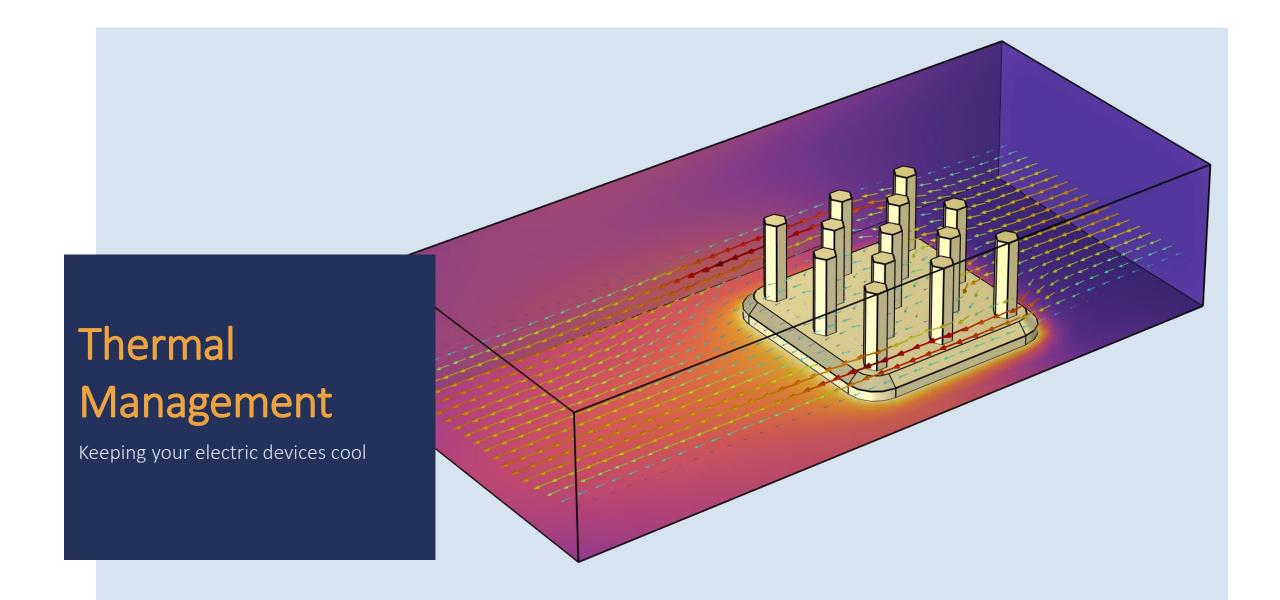

## Thermal Management: Motivation

- Power electronics and electronic consumer devices generate heat
- Excessive heat can:
  - Cause malfunctions
  - Affect functionality
  - Decrease reliability
  - Shorten life span

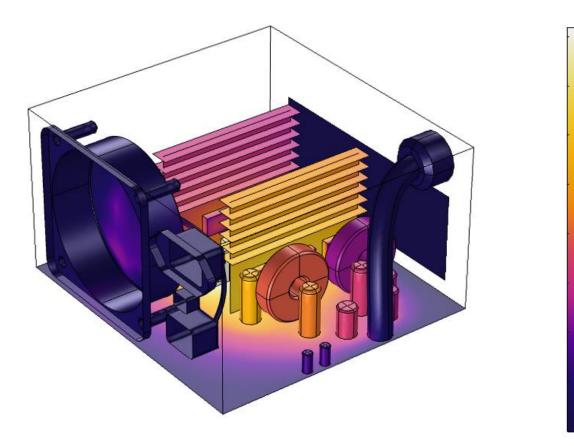

## Thermal Management: Motivation

- Thermal management:
  - Ability to control temperature of system
  - Based on thermodynamics, fluid dynamics, electrochemistry, and electromagnetic effects
  - Active vs. passive management
  - Steady-state vs. time-dependent control

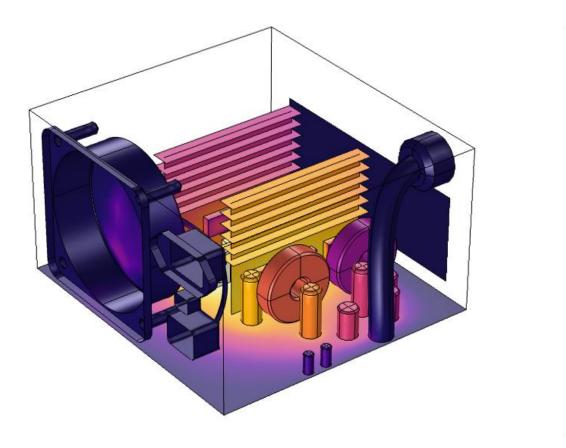

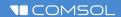

### Thermal Management: Challenges

- Customer-focused design:
  - Greater miniaturization
  - Increased power demands
  - Longer expected life spans
  - Cost reduction/competition
- Various heat sources: chips, batteries, etc.
- New advanced, multicomponent systems
- Evermore challenging operating conditions
- Introduction of new materials

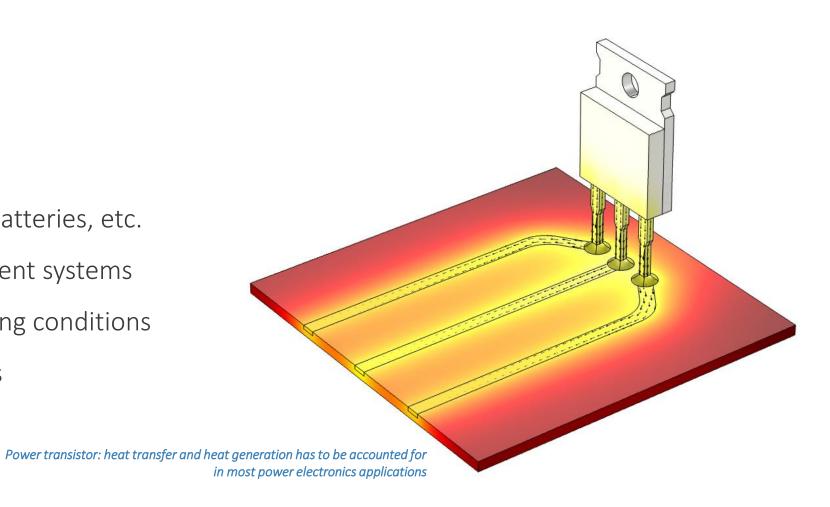

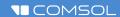

### Thermal Management: Modeling

- Gain insight into design requirements and investigate potential improvements
- Advantages:
  - Advanced and flexible analysis tool
  - Reduce design time
  - Does not require physical prototype
  - Perform large parametric/design space studies
- Modeling options:
  - Full model including different physics
  - Simplified model with selected physics only
  - Lumped (sub-)models for system analysis

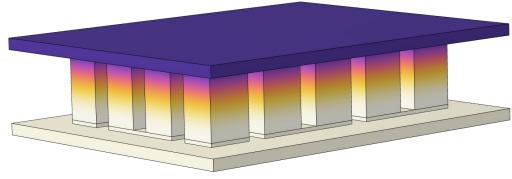

Temperature drop demonstrating Peltier effect in a single-stage thermoelectric cooler

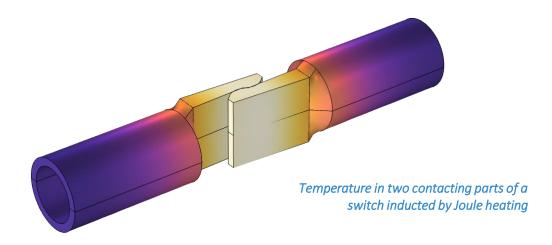

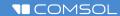

### Thermal Management in COMSOL Multiphysics®

- Modules:
  - Heat Transfer Module: conduction, convection, and radiation modeling
  - AC/DC Module: electromagnetic heating
- One-way vs. two-way coupling
- Implicit vs. explicit modeling of heat sources
- Study types:
  - Stationary
  - Time dependent
  - Frequency-stationary and frequency-transient
- Postprocessing: visualizations, probes, energy balances, etc.

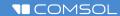

### **Electromagnetic Heating**

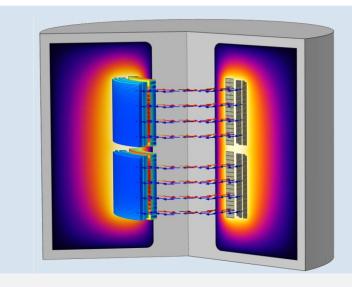

#### Joule Heating

Electric Currents + Heat Transfer + Multiphysics Couplings

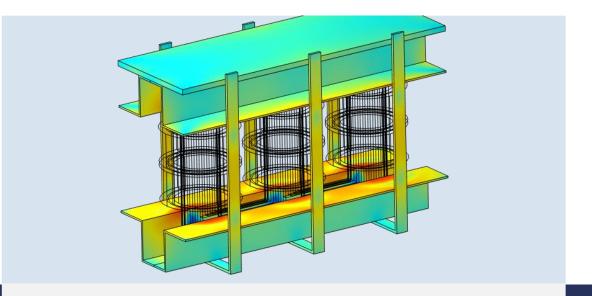

#### **Induction Heating**

Magnetic Fields + Heat Transfer + Multiphysics
 Couplings

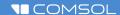

#### Select Physics Search Recently Used AC/DC Electric Fields and Currents Magnetic Fields, No Currents ▶ ₹ Electromagnetic Fields Electromagnetic Heating Joule Heating Joule Heating and Thermal Expansion Induction Heating Electromagnetics and Mechanics Particle Tracing Electrical Circuit (cir) > ))) Acoustics Chemical Species Transport Fluid Flow # Heat Transfer D HM Optics Plasma Nadio Frequency Add Added physics interfaces: Electric Currents (ec) Heat Transfer in Solids (ht) ■ Multiphysics Electromagnetic Heating (emh1)

### **Joule Heating**

- Model resistive heating and resulting stationary or time-dependent temperature distribution
- Combines the Electric Currents and Heat Transfer in Solids interfaces, and adds an Electromagnetic Heating feature constituting the heat source

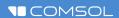

## Electric Currents, Stationary

- Solve the equation  $-\nabla \cdot (\sigma \nabla V) = Q_v$  in conductors
- Model DC and slowly varying currents in wires, resistors, busbars, sea water, etc.
- Compute local electric fields and current densities, resistances, Joule heating, etc.

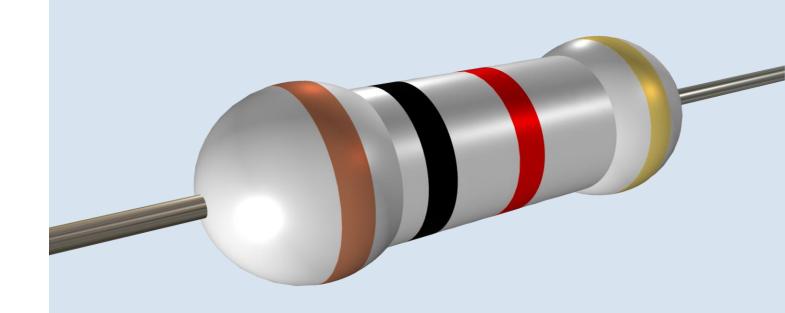

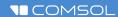

# Joule Heating Demo: Fuse

- The traces are made of copper; the fuse heat sinks and wire of aluminum
- We will apply a current of 10 A through the fuse and calculate the resulting voltage and temperature distribution, assuming that the materials stay solid
- Aluminum melts at 660°C. If that temperature is exceeded, the fuse will break.

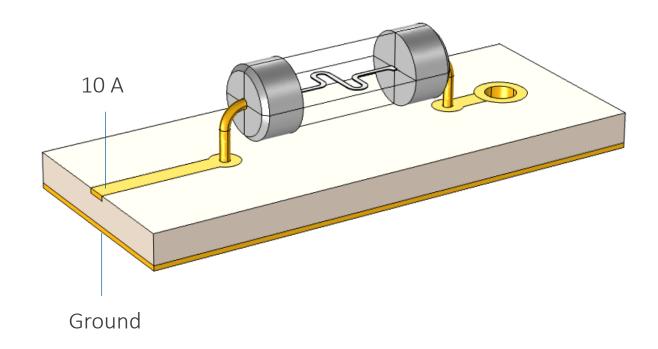

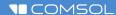

## DC Electric Currents Modeling Advice

- Include only conductors in the simulation
- Skip also (relatively) very poor conductors, such as circuit board substrates
- Just like in electrostatics, include at least one ground (or potential) condition in order to get a unique solution

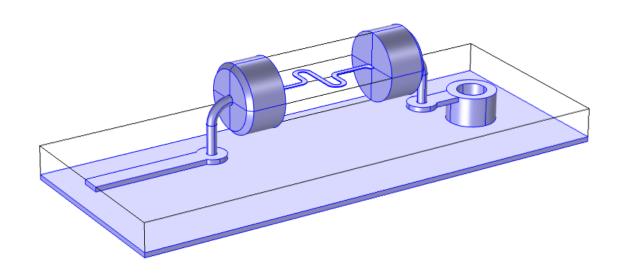

The conductors are marked in blue. The vacuum and circuit board domains are left out of the simulation.

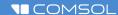

### Joule (and Inductive) Heating Modeling Advice

- Consider using temperaturedependent properties
- If you do, use a single study step (Stationary or Time Dependent) to solve both physics simultaneously, accounting for the two-way coupling
- If you choose to neglect the temperature dependence, a sequential solution approach is typically more efficient

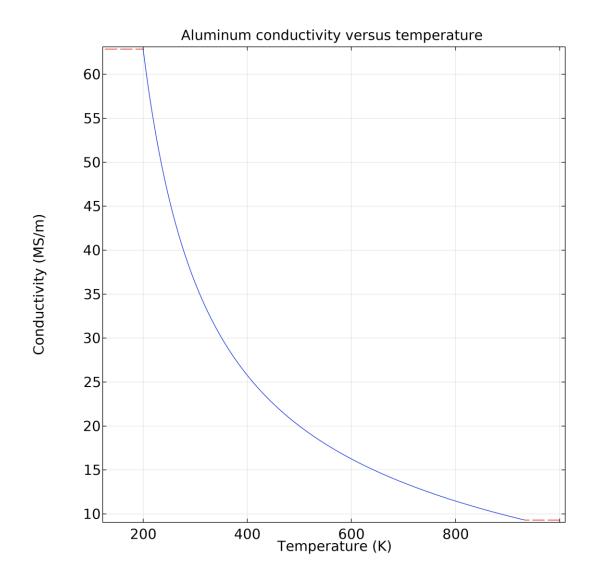

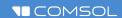

## Joule (and Inductive) Heating Modeling Advice

Sequential solution with stationary heat transfer

Physics and Variables Selection Modify model configuration for study step Physics interface Solve for | Equation form Electric Currents (ec) Automatic (Stationary) Heat Transfer in Solids (ht) Automatic (Stationary) Multiphysics couplings Solve for | Equation form Study 1 Electromagnetic Heatin... Automatic (Stationary) Step 1: Stationary Step 2: Stationary 2 Physics and Variables Selection Modify model configuration for study step Solve for Equation form Physics interface Electric Currents (ec) Automatic (Stationary) Heat Transfer in Solids (ht) Automatic (Stationary) Multiphysics couplings Solve for | Equation form Electromagnetic Heatin... Automatic (Stationary)

Sequential solution with time dependent heat transfer

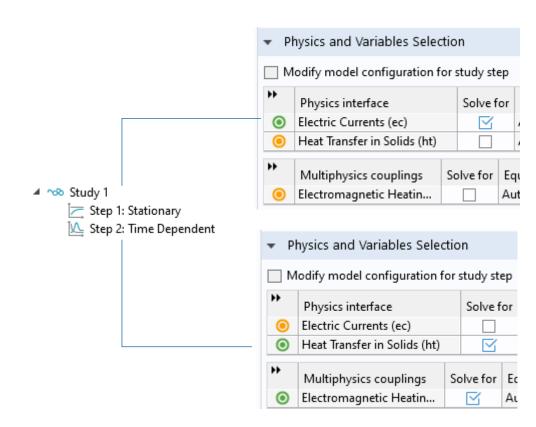

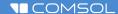

#### Select Physics Search Recently Used AC/DC Electric Fields and Currents Magnetic Fields, No Currents ▶ ₹ Electromagnetic Fields Electromagnetic Heating Joule Heating Joule Heating and Thermal Expansion Induction Heating Electromagnetics and Mechanics Particle Tracing Electrical Circuit (cir) > ))) Acoustics Chemical Species Transport Electrochemistry Fluid Flow # Heat Transfer D HM Optics Plasma Radio Frequency Add Added physics interfaces: Electric Currents (ec) Heat Transfer in Solids (ht) ■ Multiphysics Electromagnetic Heating (emh1)

### **Induction Heating**

- Model inductive heating from AC currents, and resulting stationary or time-dependent temperature distribution
- Combines the Magnetic Fields and Heat Transfer in Solids interfaces, and adds an Electromagnetic Heating feature constituting the heat source
- Choose one of four preset studies:
  - Frequency-Stationary
  - Frequency-Stationary, One-Way Electromagnetic Heating
  - Frequency-Transient
  - Frequency-Transient, One-Way Electromagnetic Heating

### Magnetic Fields

- Solve Maxwell—Ampère's law for the magnetic vector potential
- Typical equation formulations, with  $\mathbf{B} = \nabla \times \mathbf{A}$ :
  - Stationary:  $\nabla \times (\mu_0^{-1} \nabla \times \mathbf{A} \mathbf{M}) = \mathbf{J}$
  - Time dependent:  $\sigma \frac{\partial \mathbf{A}}{\partial t} + \nabla \times (\mu_0^{-1} \nabla \times \mathbf{A}) = \mathbf{J}_e$ ,  $\mathbf{E} = -\frac{\partial \mathbf{A}}{\partial t}$
  - Frequency domain:  $(j\omega\sigma \omega^2\varepsilon_0)\mathbf{A} + \nabla \times (\mu_0^{-1}\nabla \times \mathbf{A}) = \mathbf{J}_e$ ,  $\mathbf{E} = -j\omega\mathbf{A}$
- Compute local electric and magnetic fields, taking resistive, capacitive, and inductive effects into account
- Common driving mechanisms: Coil, Background Field, Lumped Port

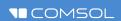

# DEMO: Designing our "New Product"

- Compact boilers are a cheap and effective solution with easy power regulation based on water flow
- Our boiler's design focuses on effectivity so that no Watt goes in vain
- Let's start from the basic principles –
   with the induction heating

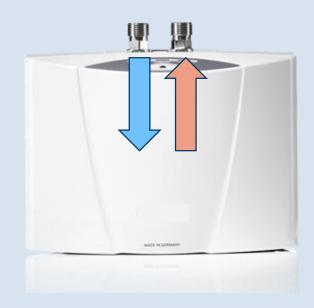

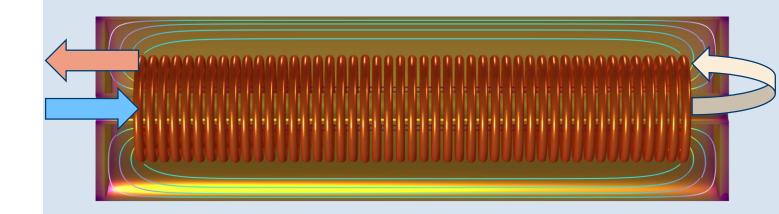

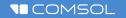

# Induction Boiler: Parameters

- Parameters can be:
  - Loaded from file
  - Manually filled
  - Organized into groups
  - Saved to file for further use
- Parameters define:
  - Geometry dimensions
  - Physics inputs
  - Meshing sequence constraints
  - And more...
- Parameters are great, use parameters!

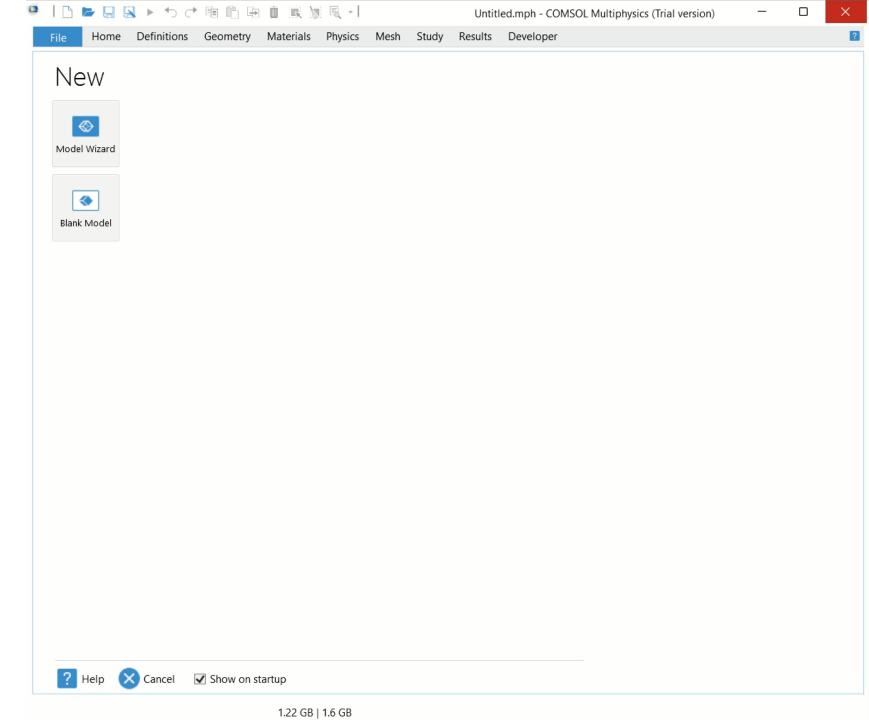

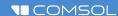

### Coils in 3D, Introduction

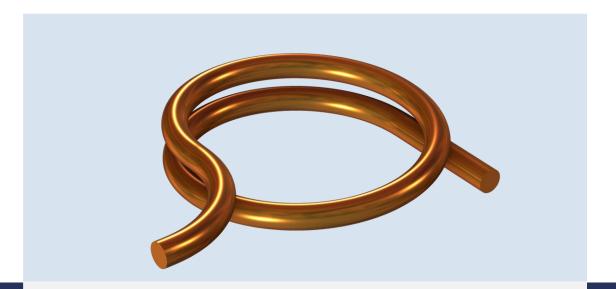

#### **Solid Conductors**

- Draw the wire constituting the conductor as is
- Results include skin and proximity effects

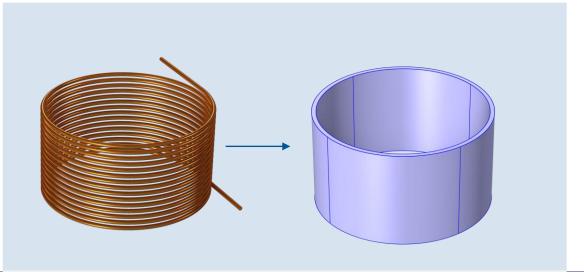

#### Homogenized Multiturn Coils

- Draw a simplified geometry and specify the number of turns in the Coil feature
- Good approximation if the skin depth is much less than the wire radius

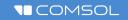

# Induction Boiler: Geometry

- Geometry can be:
  - Imported from CAD or LiveLinked to one
  - Created from mesh file (.STL)
  - Created directly in COMSOL taking advantage of the Parasolid Kernel
- "Coil" domain is ready to be defined as a Homogeneous multiturn coil
- "Boiler body" together with the "Inner tube" compose the Single conductor type of coil
- "Air" domain is the necessary medium to calculate the magnetic field

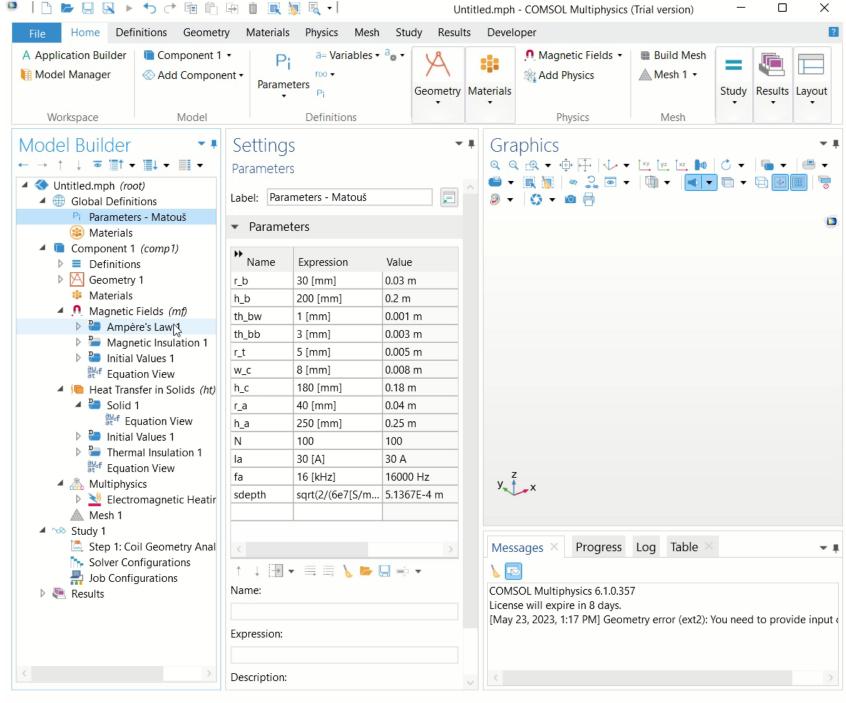

1.53 GB | 1.72 GB

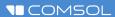

### **Homogenized Coils**

- A winding making many turns or consisting of many litz wires can be too detailed to resolve explicitly in the geometry
- The Coil feature has an option for modeling homogenized multiturn coils
- Input and Output boundaries define the direction of the voltage or current excitation
- A dedicated Coil Geometry Analysis study step determines the local current direction

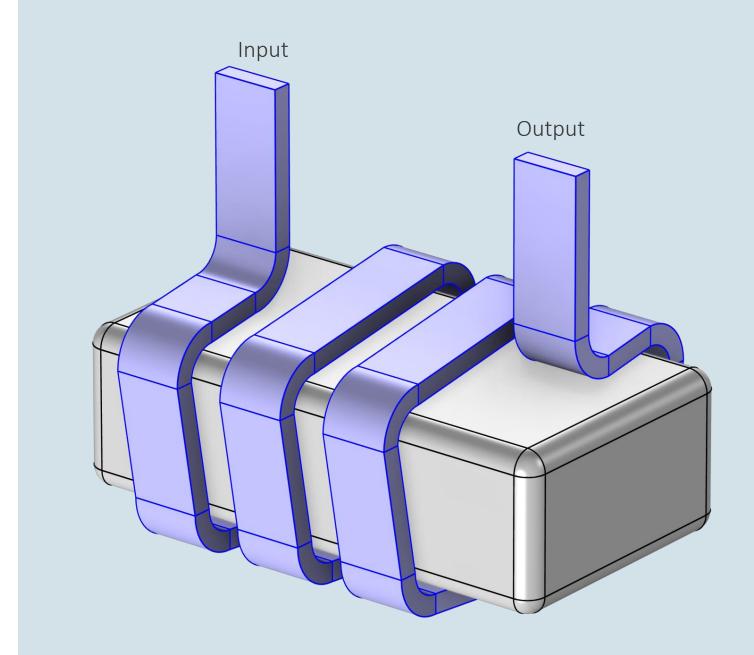

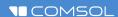

#### Coils and Litz Wires

- Coils: turns connected in series
- Litz wires: strands connected in parallel
- Model Litz wire with the *Coil* feature in 2D:
  - Use Coil Group setting
- Model Litz wire with the *Coil* feature in 3D:
  - Use Homogenized Multiturn setting; set the number of turns N to "1" and  $a_{coil}$  to the sum of all strands

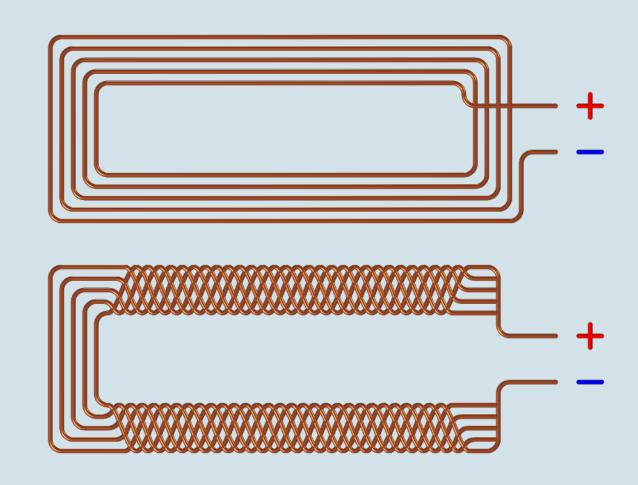

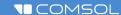

#### **Numerical 3D Coil Geometries**

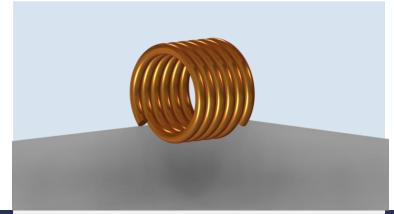

#### Incorrect

 This coil cannot be driven, as current continuity demands that the current that you feed into it would have to continue in the surrounding air

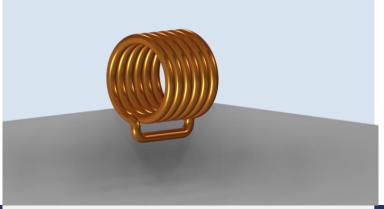

#### Correct

 The coil is closed inside the modeled geometry

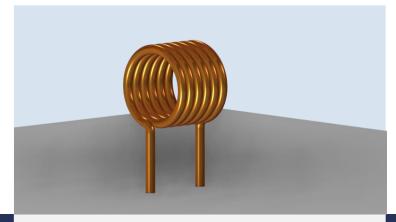

#### Correct

 Continuity is maintained by currents propagating on the exterior surface of the geometry

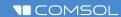

### **Analytical 3D Coil Geometries**

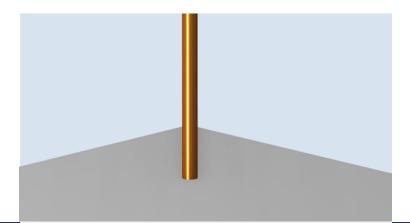

#### **Linear Coil**

- Select an edge to specify the direction
- Must begin and end at exterior boundaries

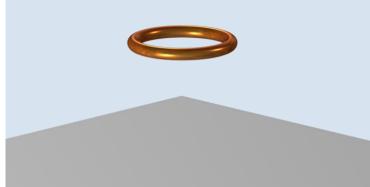

#### Cylindrical Coil

Select a closed loop of edges

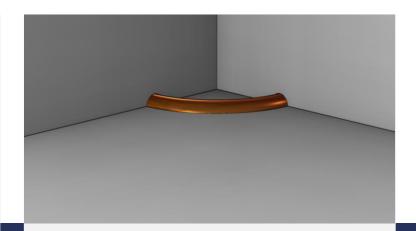

#### Cylindrical with Symmetries

 Set length and area multiplication factors, here 4 and 2 respectively

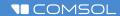

### Coils in Axisymmetric 2D

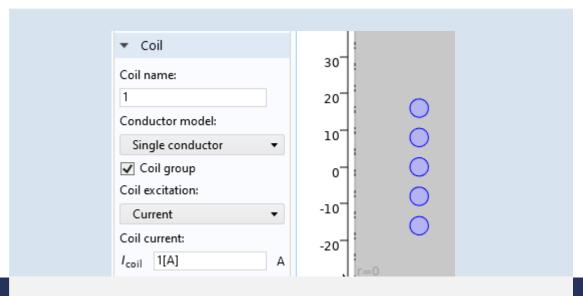

#### Setup in 2D Axisymmetry

- Use the Coil group option to connect turns in series
- The RLC Coil group (in the Magnetic and Electric Fields interface) includes capacitive effects

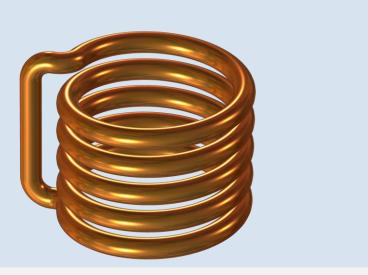

#### Approximate 3D Equivalent

 Coils must be circular and have a short turn-toturn distance

#### Coils in 2D

#### Three cables

- The same amount of copper
- The same DC resistance
- The same current
- But not the same losses

$$\delta \approx \sqrt{2/\omega\mu\sigma}$$
 $R_{DC} = 1/(\sigma\pi r^2)$ 
 $Q_{DC} = I^2 R_{DC}$ 

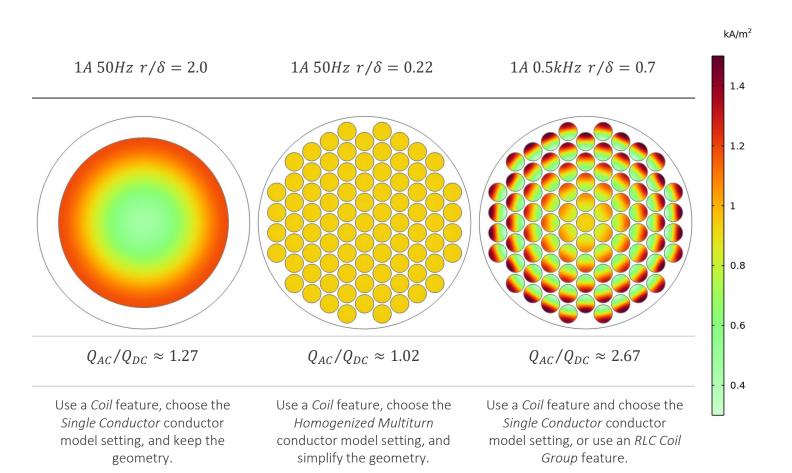

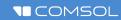

### Magnetic Fields Modeling Advice

- In transient and low-frequency models, use a non-zero conductivity everywhere
- Resolve the skin depth or (in the frequency domain) use an Impedance condition
  - More on that later today
- In transient models, a direct solver is often faster and easier to work with
  - This requires that you add a *Gauge Fixing for A-Field* feature, active in all domains
- For speed in transient models, especially during the development phase, consider linear elements

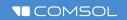

## Induction Boiler: Materials

- Adding materials from Library
  - Copper
  - Water
  - Air
- Each material is defined by its:
  - Relative permeability
  - Electric conductivity
  - Relative permittivity
- Taking advantage of selected entities to create Explicit
   Selections for future use

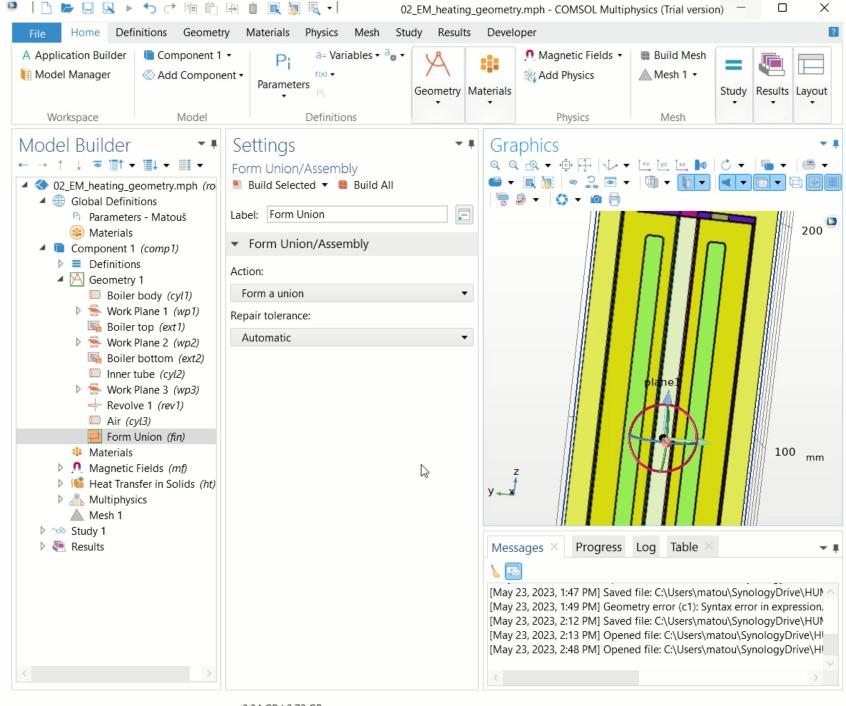

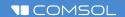

- Constitutive relations  $\mathbf{B} \leftrightarrow \mathbf{H}$ 
  - Relative permeability
  - Magnetic losses
  - B(H) curve
  - Effective B(H) curve
  - Remanent flux density
  - Magnetization
  - B(H) nonlinear permanent magnet
  - Hysteresis (Jiles–Atherton model)

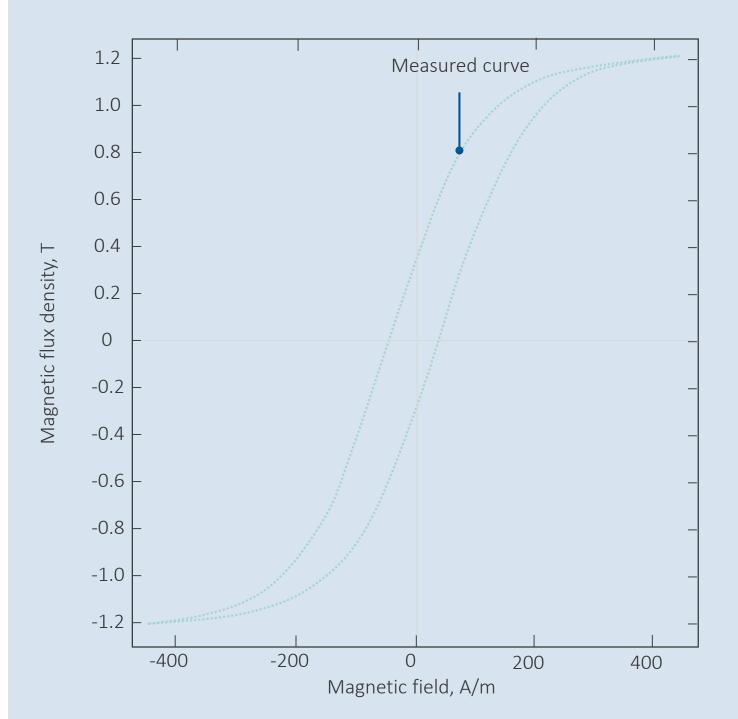

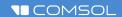

- Constitutive relations  $\mathbf{B} \leftrightarrow \mathbf{H}$ 
  - Relative permeability
  - Magnetic losses
  - **B**(**H**) curve
  - Effective  $\mathbf{B}(\mathbf{H})$  curve
  - Remanent flux density
  - Magnetization
  - B(H) nonlinear permanent magnet
  - Hysteresis (Jiles–Atherton model)

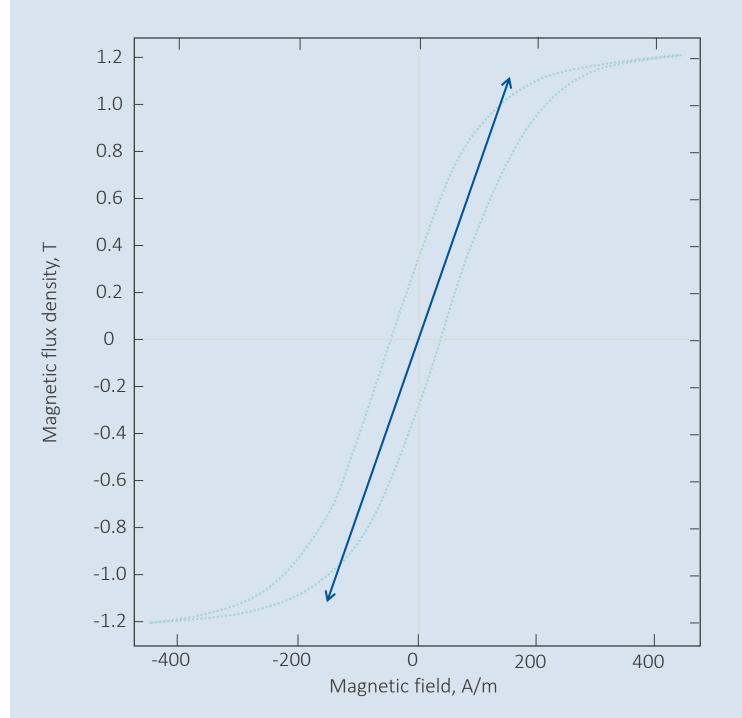

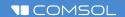

- Constitutive relations  $\mathbf{B} \leftrightarrow \mathbf{H}$ 
  - Relative permeability
  - Magnetic losses
  - B(H) curve
  - Effective  $\mathbf{B}(\mathbf{H})$  curve
  - Remanent flux density
  - Magnetization
  - B(H) nonlinear permanent magnet
  - Hysteresis (Jiles–Atherton model)

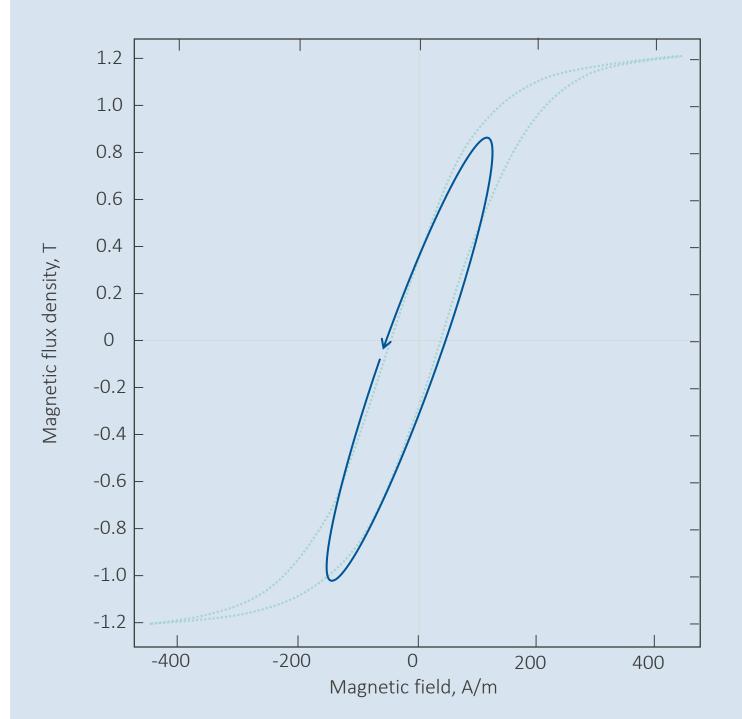

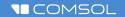

- Constitutive relations  $\mathbf{B} \leftrightarrow \mathbf{H}$ 
  - Relative permeability
  - Magnetic losses
  - **− B**(**H**) *curve*
  - Effective  $\mathbf{B}(\mathbf{H})$  curve
  - Remanent flux density
  - Magnetization
  - B(H) nonlinear permanent magnet
  - Hysteresis (Jiles–Atherton model)

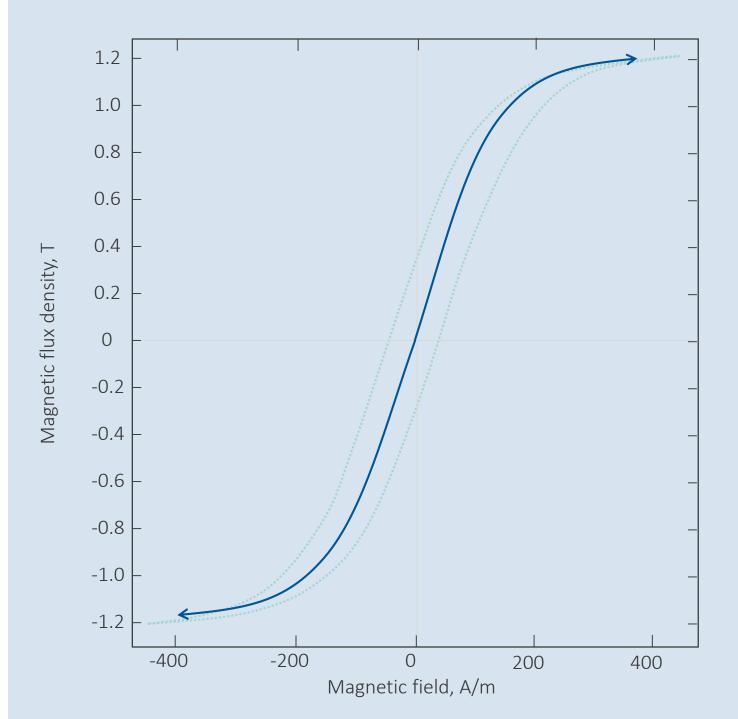

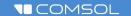

# Induction Boiler: Magnetic Fields

- Adding Homogenized multiturn coil to define primary winding with N turns, Ia input current and Axs inductor's cross sectional area
  - Numeric type coils need defined Input in the Geometry Analysis subnode and a Coil geometry analysis study step
- Defining boiler body and inner tube as secondary Single conductor coil
  - The same rules apply as for the Numeric multiturn coil

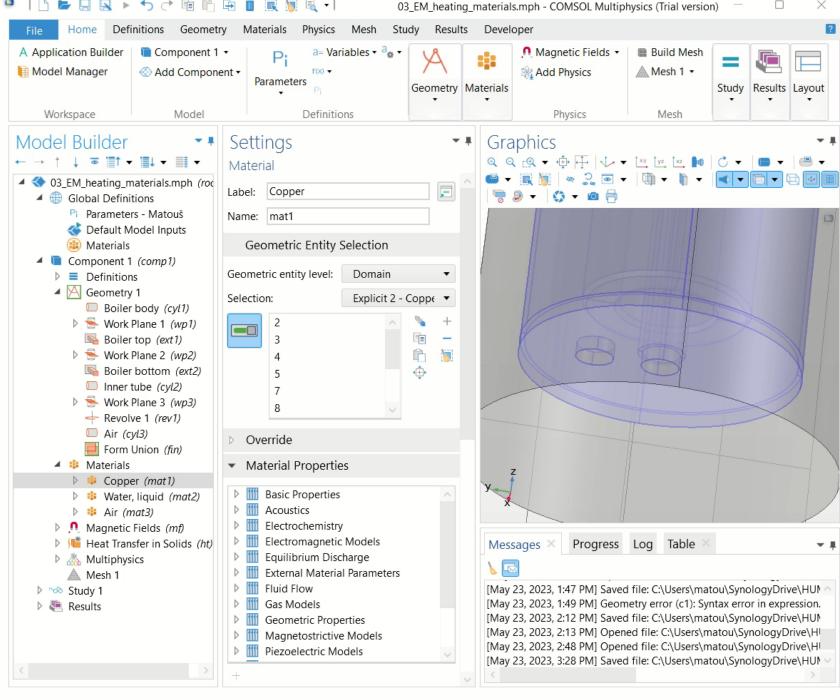

# Thin Layer Conditions

- Electric shielding (high conductivity)
- Floating potential (infinite conductivity)
- Magnetic shielding (high permeability)
- Thin low permeability gap (air gap between magnetic conductors)
- Contact impedance (imperfect contact between eletric conductors)

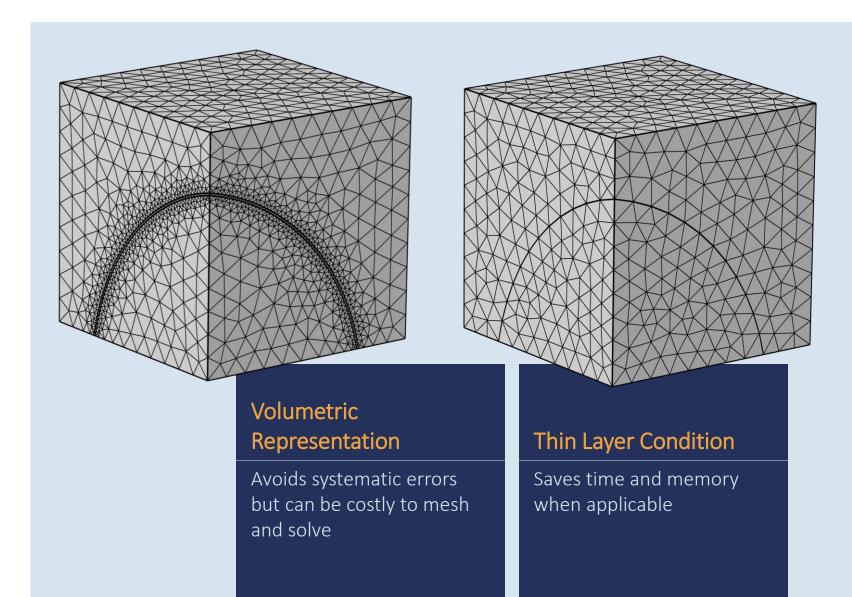

## Impedance Condition

- Apply to surfaces of domains much thicker than the skin depth
- Exclude the domain from the physics interface
- Avoids the need to resolve the skin depth, and saves time and memory
- Thin layer counterparts:
   Transition and Layered
   Transition conditions

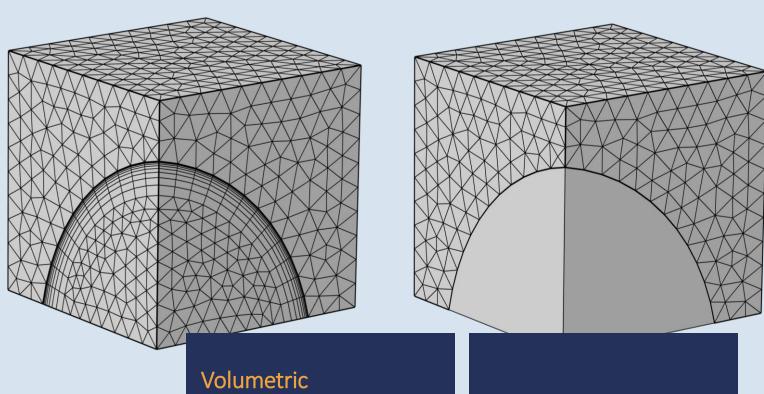

Volumetric Representation

Avoids systematic errors but can be costly to mesh and solve **Impedance Condition** 

Saves time and memory when applicable

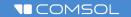

#### Induction Boiler: Mesh

- 16 [kHz] is high enough energy for the skin effect to play important role but not high enough to use the *Impedance BC*
- Swept mesh in combination with Boundary layers are applied to resolve the skin effect
  - Thickness of boundary layer is given by skin depth defined in Parameters section

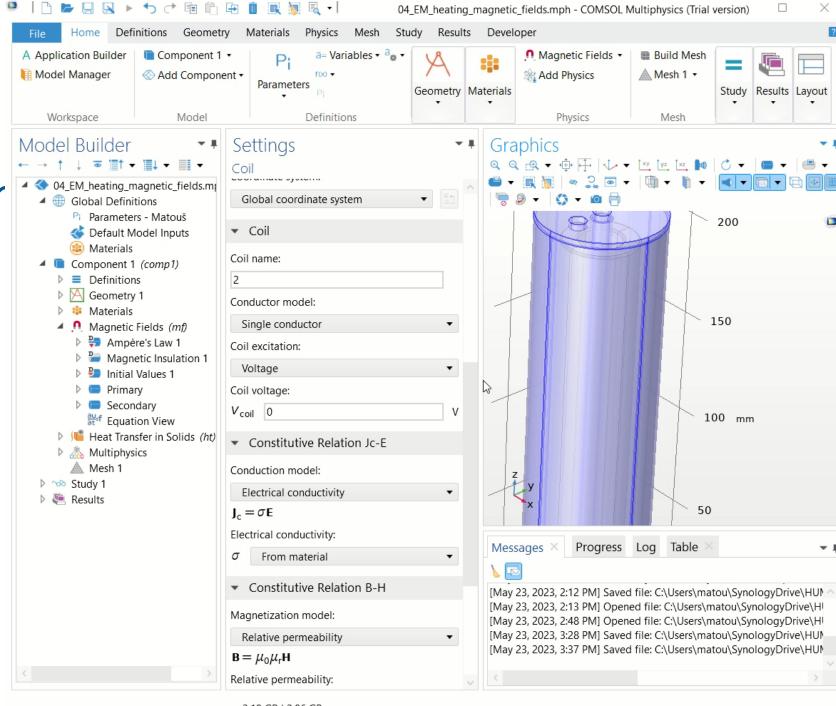

2.19 GB | 2.86 GB

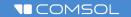

### Induction Boiler: Study

- Coil Geometry Analysis

   initialization step identifies
   current flux direction based on
   the defined Input (and Output)
   and coil's geometry
- Frequency Domain step solves for the Magnetic Fields physics interface with harmonic excitation
  - Solution of harmonic losses can be directly used as a timeaveraged constant heat source in Stationary or Time-dependent studies

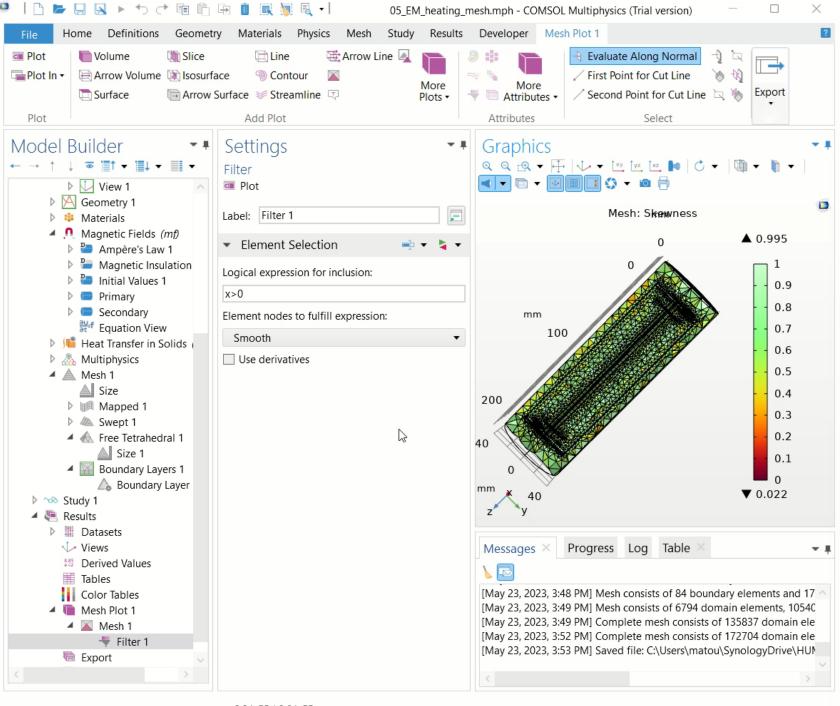

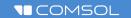

# Induction Boiler: Postprocessing

- Automatically generated plot of Magnetic flux density norm
- Visualization of electromagnetic losses in 3D Volume plot
- Pimping up the plots by adding realistic Material Appearance feature and visualizing windings by Streamlines plot with N lines

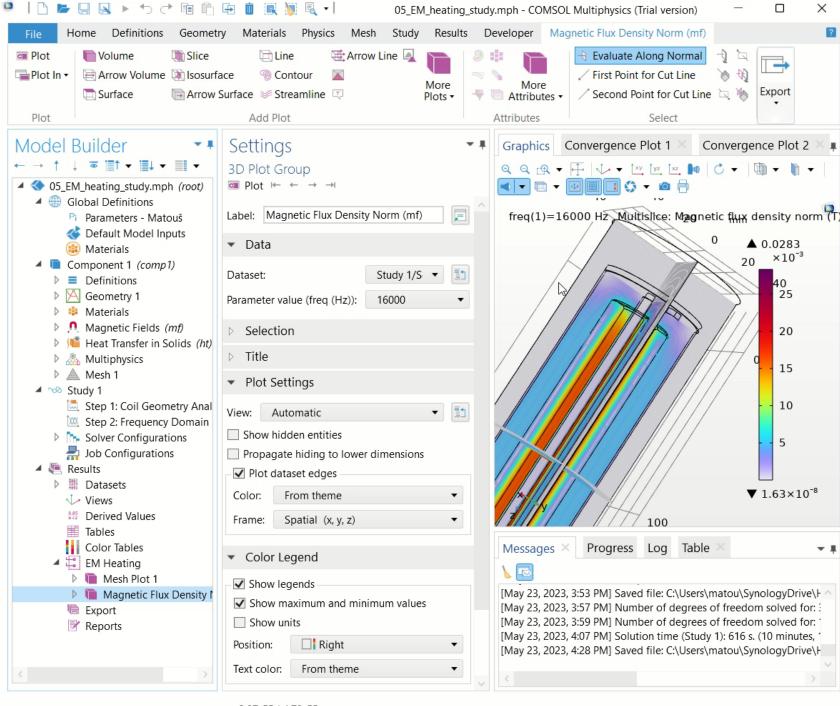

3.97 GB | 4.79 GB